Verfasser:

**Dr. Hermann Speth,** Dipl.-Hdl., Wangen im Allgäu **Hans-Jürgen Hahn,** Dipl.-Hdl., Balingen **Aloys Waltermann,** Dipl.-Kfm. Dipl.-Hdl., Fröndenberg unter Mitwirkung von: **Annelie Bahr,** Dipl.-Betriebsw. (FH) Dipl.-Wirtschaftsinform. (FH), Inzigkofen

Fast alle in diesem Buch erwähnten Hard- und Softwarebezeichnungen sind eingetragene Warenzeichen.

Das Werk und seine Teile sind urheberrechtlich geschützt. Jede Nutzung in anderen als den gesetzlich zugelassenen Fällen bedarf der vorherigen schriftlichen Einwilligung des Verlages. Hinweis zu § 60 a UrhG: Weder das Werk noch seine Teile dürfen ohne eine solche Einwilligung eingescannt und in ein Netzwerk eingestellt werden. Dies gilt auch für Intranets von Schulen und sonstigen Bildungseinrichtungen.

\* \* \*

10. Auflage 2021 © 2007 by MERKUR VERLAG RINTELN Gesamtherstellung: MERKUR VERLAG RINTELN Hutkap GmbH & Co. KG, 31735 Rinteln E-Mail: info@merkur-verlag.de lehrer-service@merkur-verlag.de Internet: www.merkur-verlag.de Umschlagfoto: Festo AG & Co. Merkur-Nr. 0556-10-DS ISBN 978-3-8120-0556-2

## **Vorwort zur 7. Auflage**

Das vorliegende Schulbuch erfüllt alle Anforderungen des **Bildungsplans Industriekaufmann/Industriekauffrau, Schwerpunkt Steuerung und Kontrolle,** des Landes Baden-Württemberg vom 1. August 2014. Für den Einsatz einer **integrierten Unternehmenssoftware** (IUS, ERP) im Rahmen betrieblicher Prozesse steht ein separater Band zur Verfügung (Merkurbuch 0581).

Für Ihre Arbeit mit dem vorgelegten Schulbuch möchten wir auf Folgendes hinweisen:

- Inhalte und Gliederung orientieren sich an den Lernfeldern 7, 8 und 9. Außerdem werden die in den **Lernfeldern 1, 2, 3 und 5** enthaltenen Rechnungsweseninhalte behandelt.
- Das Buch versteht sich in erster Linie als ein *Lernbuch*, mit dem in **didaktisch sorgfältig aufbereiteter** Weise den Schülerinnen und Schülern der Einstieg in das externe und interne Rechnungswesen geebnet wird.
- Die Lerninhalte werden zu klar abgegrenzten Einheiten zusammengefasst, die sich in die Bereiche Stoffinformation und Übungsaufgaben aufgliedern. Viele Merksätze, Beispiele und Schaubilder veranschaulichen die praxisbezogenen Lerninhalte.
- Fachwörter, Fachbegriffe und Fremdwörter werden grundsätzlich im Text oder in Fußnoten erklärt.
- Die Einführungskapitel im Buchführungsteil sind bewusst in kleine Lernschritte aufgeteilt worden. Wir wollen damit erreichen, dass der Schüler/die Schülerin behutsam in die Denkweise der Buchführung eingeführt wird und die Grundzusammenhänge genau erkennt. Aus unserer Praxis des Buchführungsunterrichts wissen wir, dass die Schüler und Schülerinnen, die die Grundlagen nicht beherrschen, bei dem streng logischen Stoffaufbau der Buchführung stets Schwierigkeiten haben werden.
- Als unterstützende Anschauungshilfe werden in der Einführungsphase im Buchführungsteil (bis S. 97) bei allen Beispielen folgende Farben beim Buchen verwendet: Aktivkonten: grün, Passivkonten: rot, Aufwendungen: violett, Erträge: blau.
- Ein ausführliches Stichwortverzeichnis hilft Ihnen, Begriffe und Erläuterungen schnell aufzufinden.
- Die konventionelle und die **computergestützte Buchführung** werden in getrennten, aber aufeinander abgestimmten Abschnitten behandelt. Die Lehrkraft hat dadurch die Möglichkeit, theoretische Lerninhalte und Software individuell miteinander zu verzahnen. Die Darstellung der computergestützten Buchführung bereitet den Einsatz der integrierten Unternehmenssoftware im Schwerpunkt Betriebswirtschaft vor. Als **ERP-Software** wird **Microsoft Dynamics NAV®** eingesetzt.

Wir wünschen uns eine gute Zusammenarbeit mit allen Benutzern dieses Buches und sind Ihnen für jede Art von Anregungen und Verbesserungsvorschlägen im Voraus dankbar.

*Die Verfasser*

# **Vorwort zur 10. Auflage**

Alle Texte wurden auf Verständlichkeit und inhaltliche Vollständigkeit überprüft. Aktualisierungen wurden im Bereich "Prozesskostenrechnung" und der "Lohn- und Gehaltsabrechnung" vorgenommen.

Gesetzesstand des Schulbuches ist Januar 2021.

*Die Verfasser*

# **Inhaltsverzeichnis**

## **Bereich Buchführung: Lernfeld 7, Lernfeld 1, Lernfeld 5 Lernfeld 7: Geschäftsvorfälle erfassen und buchen**

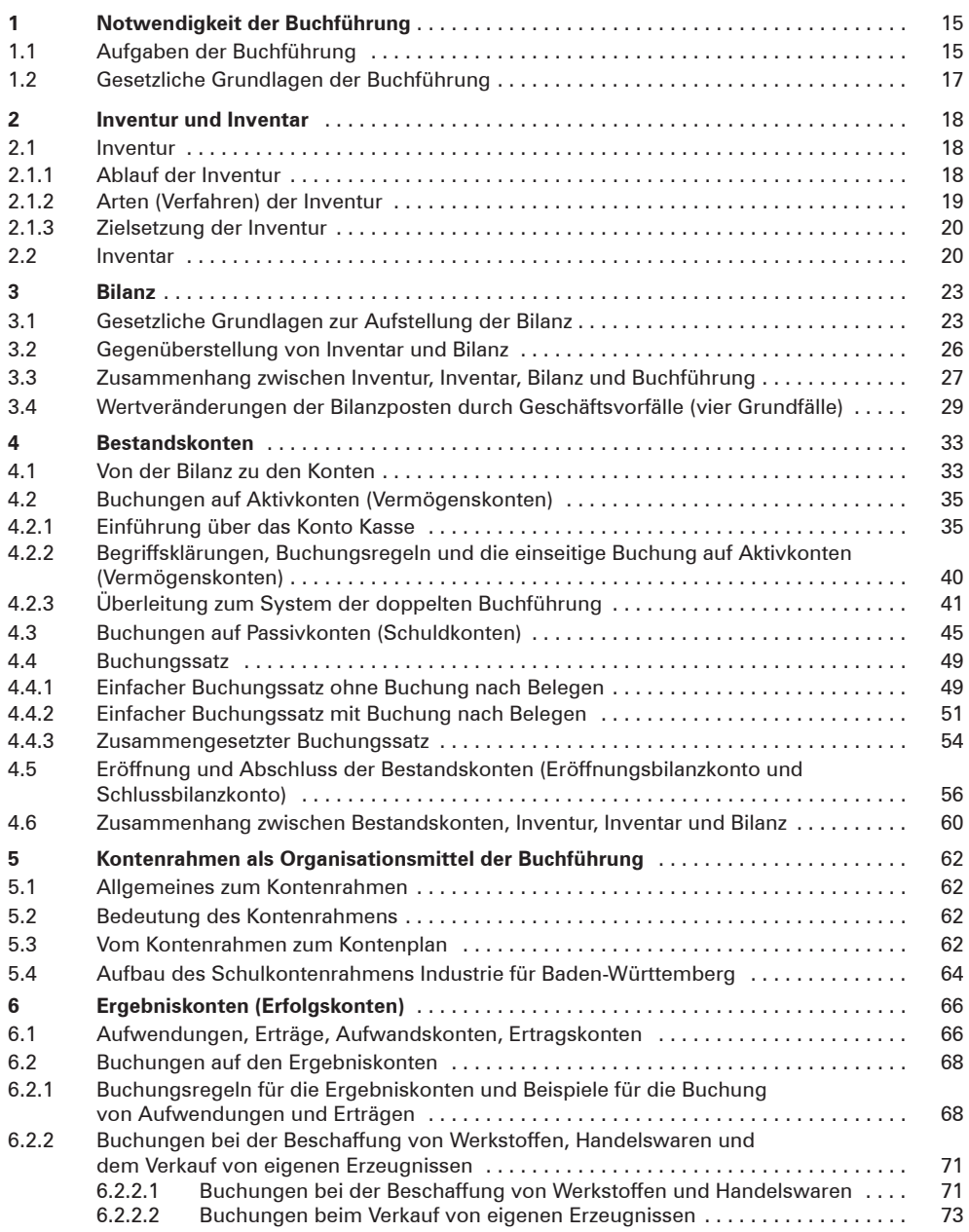

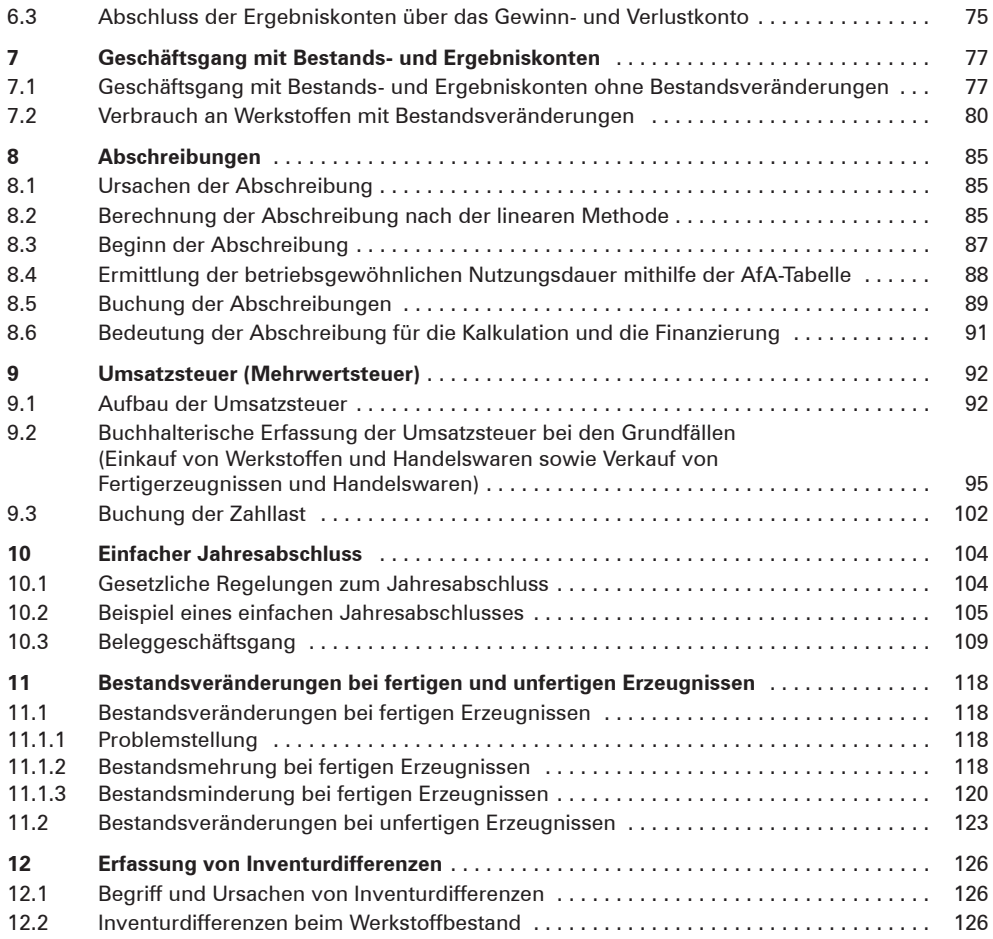

## **Bereich Buchführung: Lernfeld 7, Lernfeld 1, Lernfeld 5 Lernfeld 1: Kundenaufträge bearbeiten**

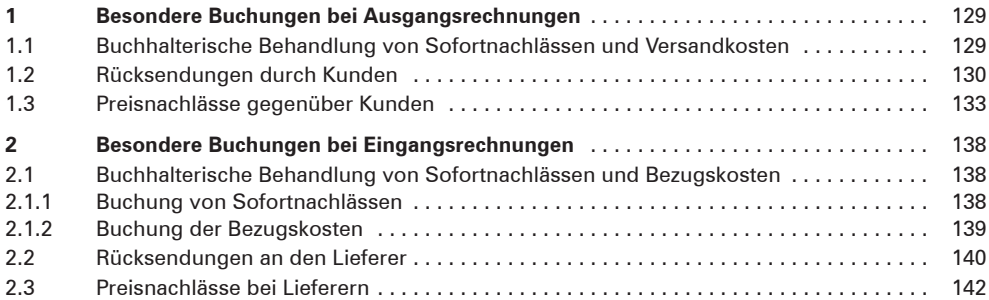

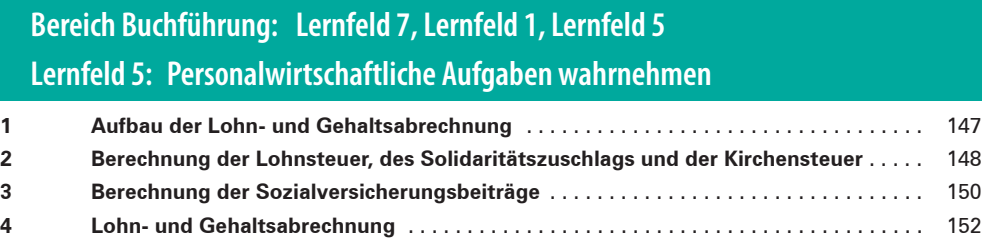

**5 Buchung von Personalaufwendungen** . . 154 **6 Informationstechnische Unterstützung der Entgeltabrechnung** . . . . . . . . . . . . . . . 156

#### **Lernfeld 8: Kosten erfassen, verursachungsgerecht verteilen und analysieren**

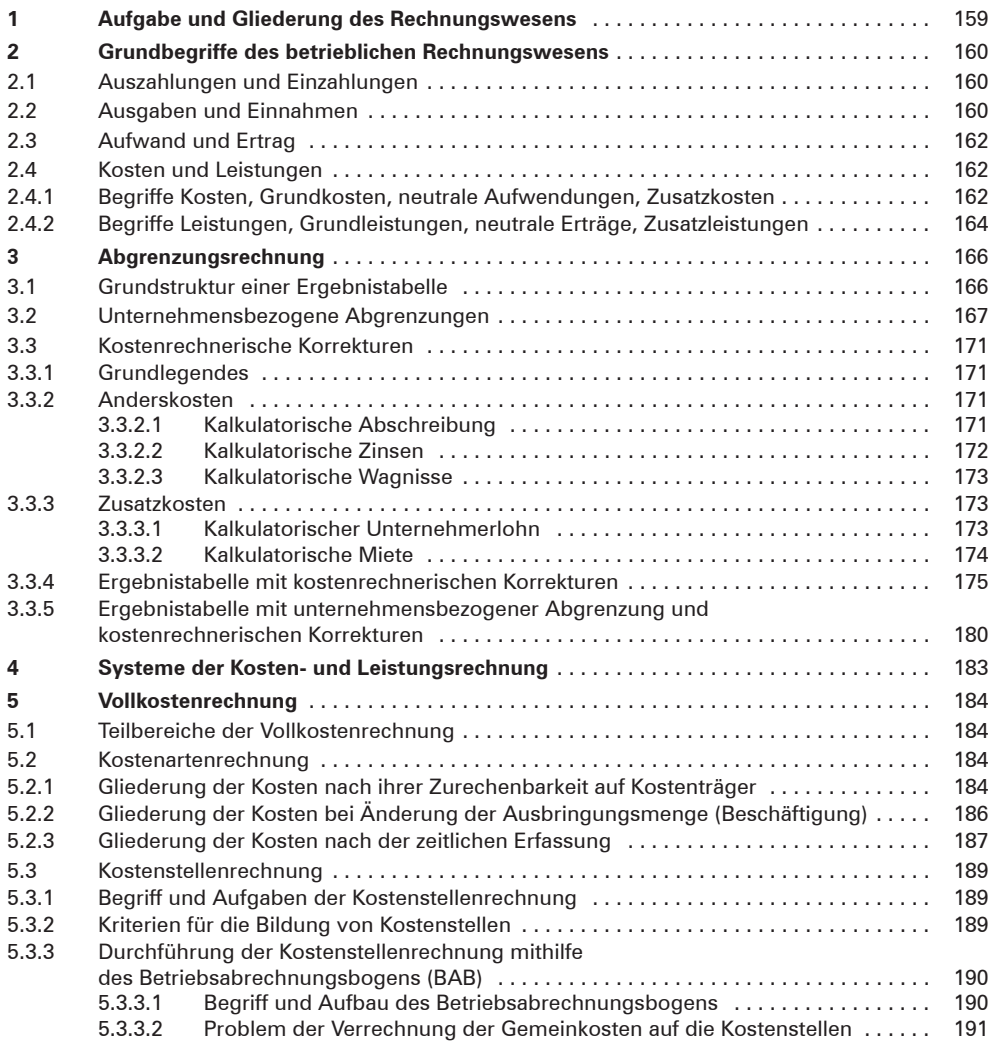

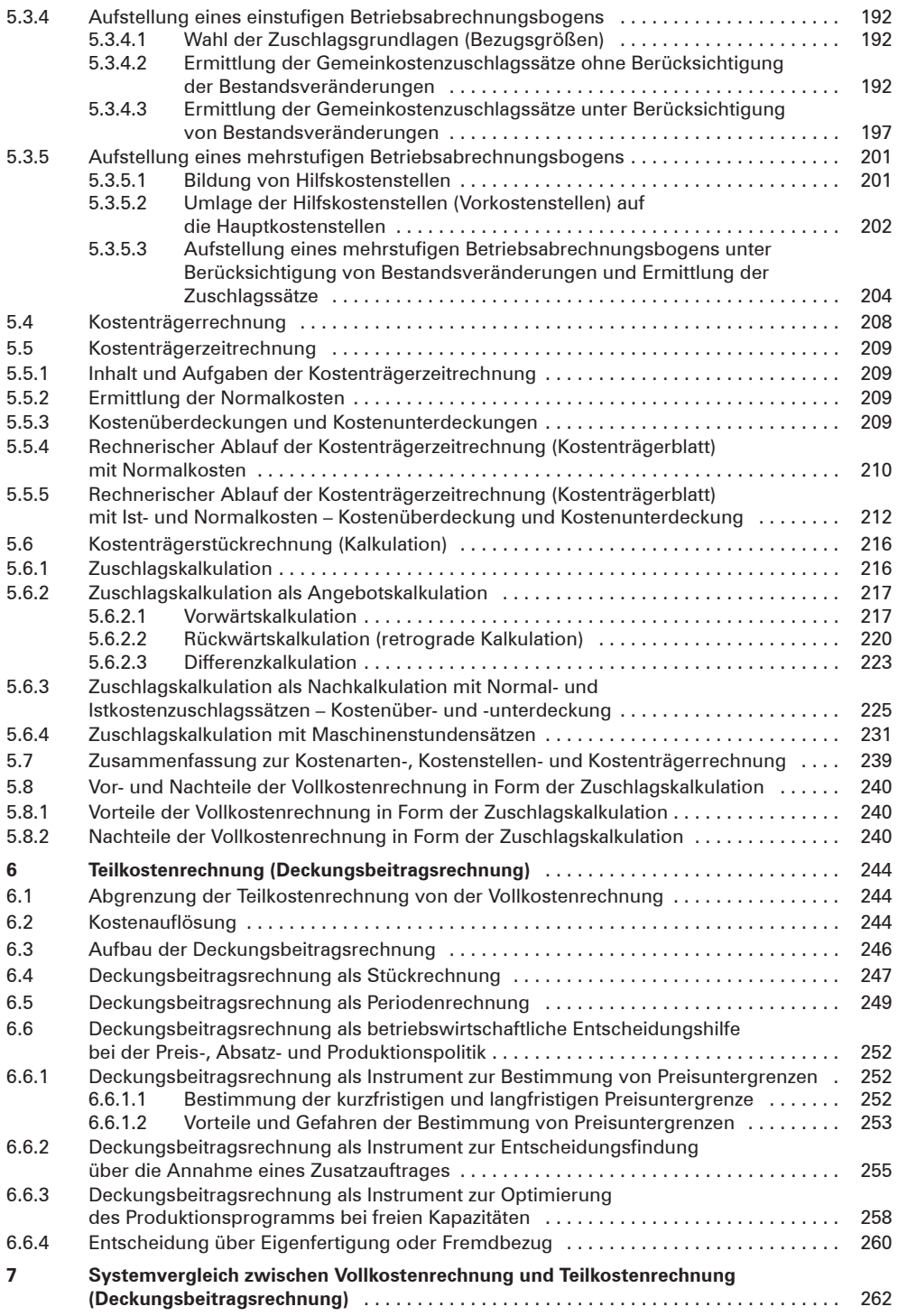

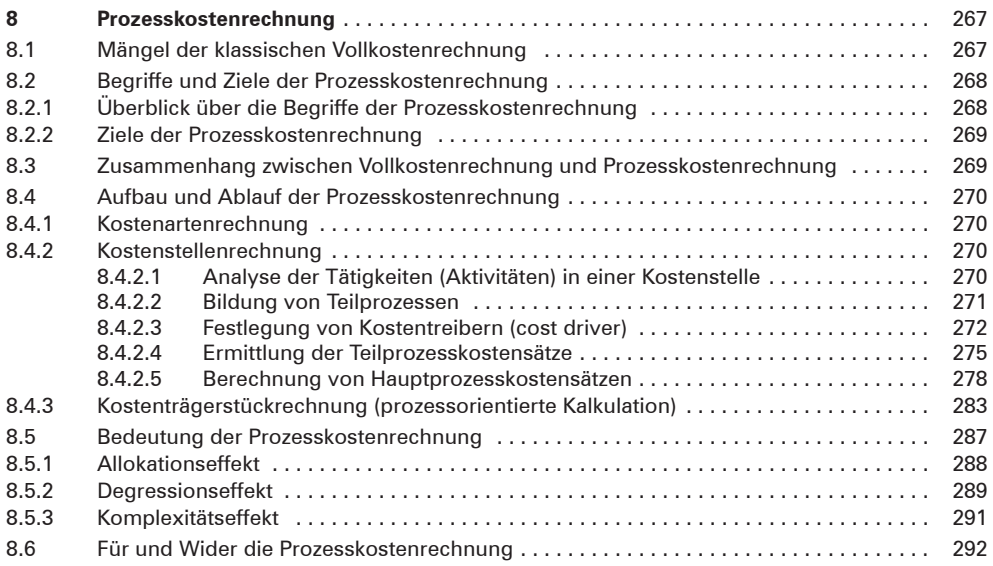

# **Lernfeld 9: Jahresabschluss erstellen und analysieren**

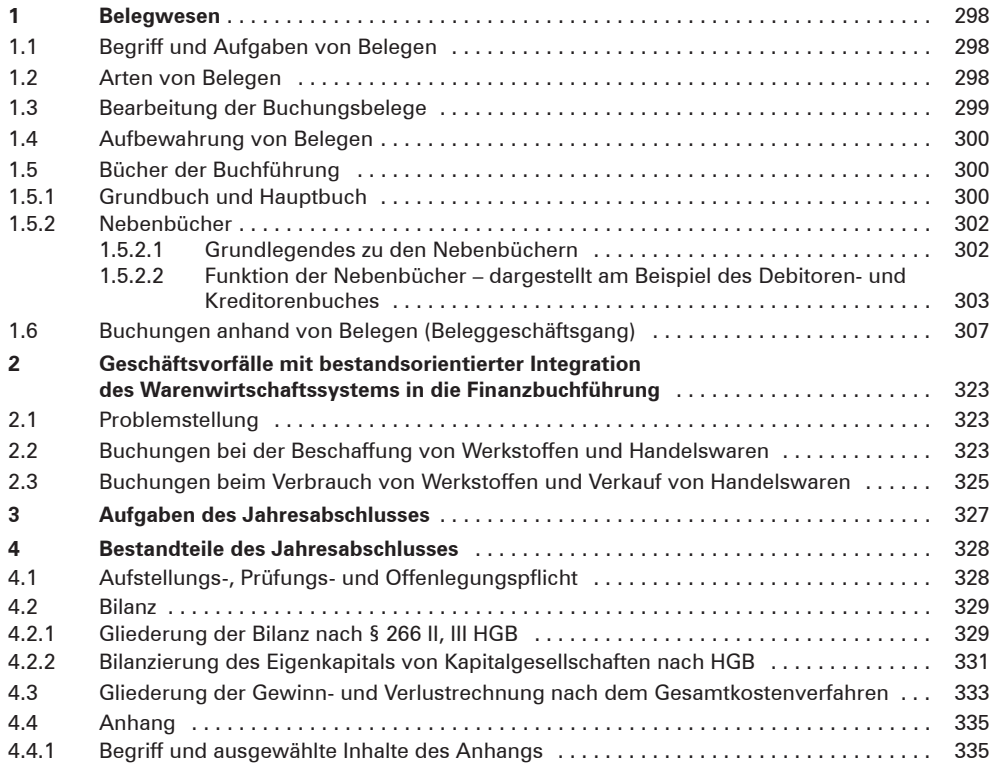

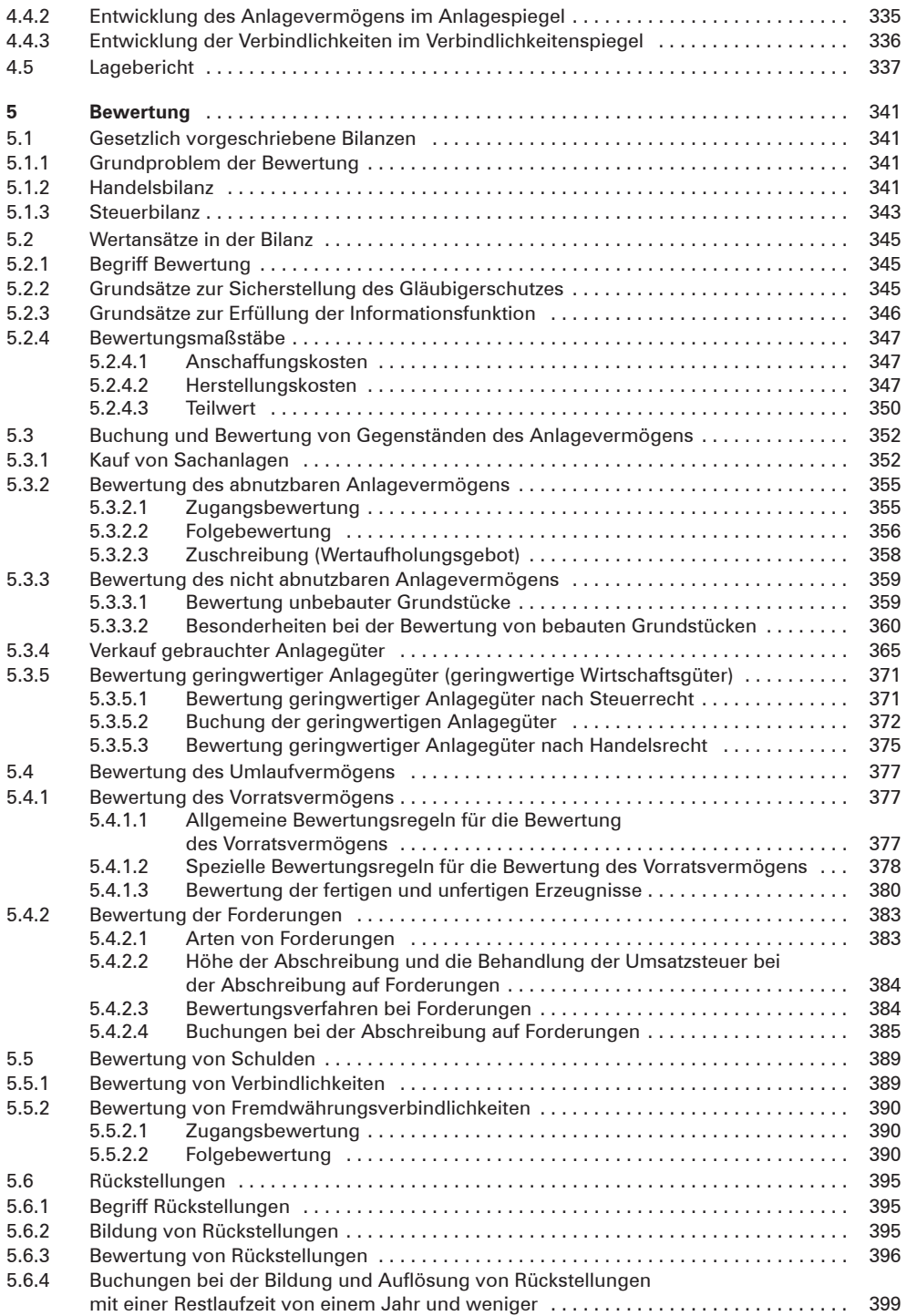

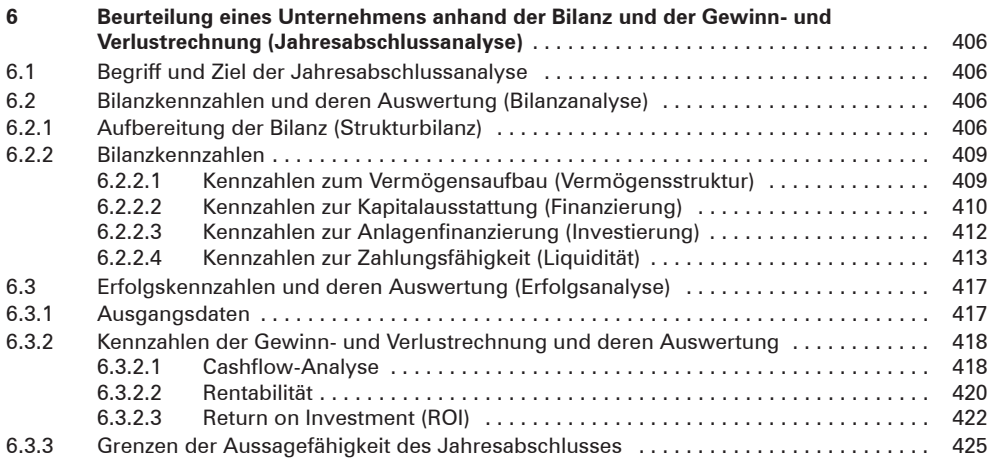

#### **Computergestützte Dokumentation von Geschäftsvorfällen in der Finanzbuchführung**

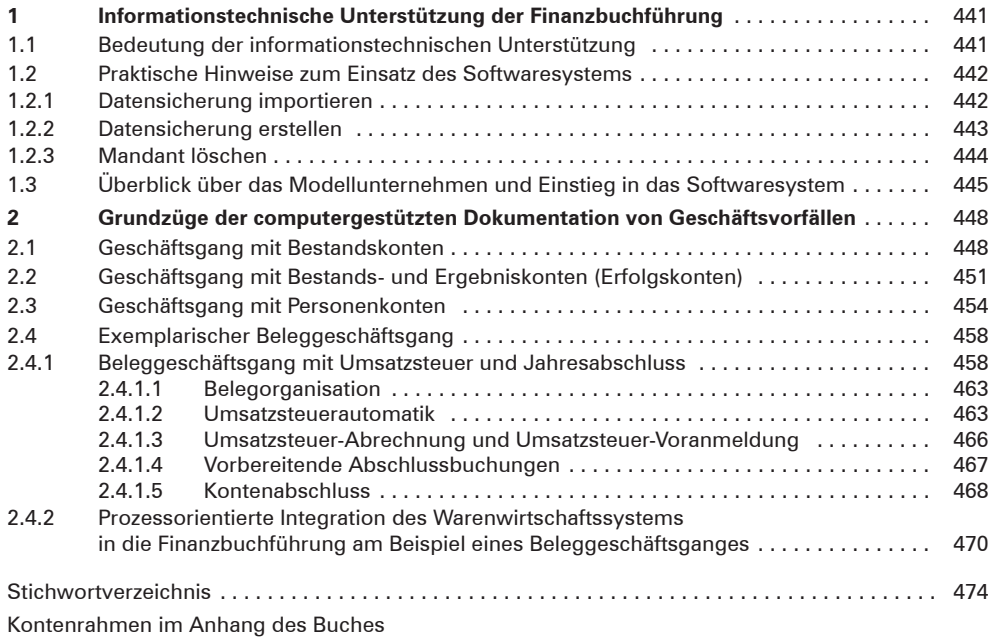